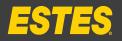

# How to Create an AR Aging Summary Report

- 1. After logging into My Estes, go to the **Online Reporting** page.
- 2. Click Create a Report and select AR Aging Summary.
- 3. Next, give your report a name, by filling in the **Report Name** field.
- 4. Users with access to multiple accounts can choose to run reports that include data for all accounts, or data for a specific account only.
- If you'd like to keep all available data columns as they appear by default, click Save Report. If you'd like to customize the layout of your report,

please see the **How to Customize Your AR Aging Summary Report** section of this guide.

- You can generate a report any time you would like to see a real-time snapshot of your data. To download a copy of your report directly to your desktop, click the **Download Report** button at the bottom of the screen.
- Or for detailed instructions on how to schedule reports, please see the How to Schedule Your AR Aging Summary Report section of this guide.

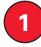

# Online Reporting

We make it easy for you to create customized reports – then download them on-demand or schedule them to deliver directly to your inbox on a daily, weekly, or monthly basis. Reports are run at 4 a.m. ET daily.

|    | ect a Report | able (AR) Aging Summary  | View Invoices for: <ul> <li>All billing accounts</li> </ul> | 4                      |                      |         |
|----|--------------|--------------------------|-------------------------------------------------------------|------------------------|----------------------|---------|
| Re | eport Name * | 3                        | O One Account:                                              | ccount Number          | Account Searc        | h       |
|    |              |                          | REFRESH REPOR                                               | r                      |                      |         |
|    |              |                          |                                                             |                        | Fields Fulls         | Screen  |
|    | 1            | 2                        | 3                                                           | 4                      | 5                    |         |
| 1  | Account #    | 🌣 Name                   | Balance (0-15 Days)                                         | # of Bills (0-15 Days) | Balance (16-30 Days) | # of Bi |
| 2  | 1234567      | Fictitious Manufacturing | \$1,430.29                                                  | 1                      | \$0.00               | _       |
| 3  | 1234567      | Fictitious Manufacturing | \$1,430.29                                                  | 1                      | \$0.00               |         |
| 4  | 1234567      | Fictitious Manufacturing | \$1,430.29                                                  | 1                      | \$0.00               | -1      |
| 5  | 1234567      | Fictitious Manufacturing | \$1,430.29                                                  | 1                      | \$0.00               | -       |
| 6  | 1234567      | Fictitious Manufacturing | \$1,430.29                                                  | 1                      | \$0.00               |         |
| 7  | 1234567      | Fictitious Manufacturing | \$1,430.29                                                  | 1                      | \$0.00               |         |
| 8  | 1234567      | Fictitious Manufacturing | \$1,430.29                                                  | 1                      | \$0.00               |         |
| 9  | 1234567      | Fictitious Manufacturing | \$1,430.29                                                  | 1                      | \$0.00               |         |
| 0  | 1234567      | Fictitious Manufacturing | \$1,430.29                                                  | 1                      | \$0.00               |         |
| 11 | 1234567      | Fictitious Manufacturing | \$1,430.29                                                  | 1                      | \$0.00               |         |
| 12 | 1234567      | Fictitious Manufacturing | \$1,430.29                                                  | 1                      | \$0.00               |         |
| 13 | 1234567      | Fictitious Manufacturing | \$1 430 29                                                  | 1                      |                      |         |
| ho | wing 13 rows |                          | 6                                                           |                        | 5                    |         |

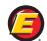

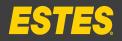

### How to Customize Your AR Aging Summary Report

- When you first create your report, all of the available data columns will be presented to you. These columns may be removed, rearranged, or filtered to meet your needs.
- 2. If you'd like to customize the data you see in your report, click the **Fields** icon, just above the data fields on the right hand side.
- This will pull up a list of possible data field columns. To de-select a column, simply click the **check box** to the left of its name. You can also de-select all columns by unchecking the **Select All** box.

Please note: Removing fields from your report does not remove the data from our system. Should you wish to restore any data fields you've previously removed, simply click on the Fields icon, and re-select the data fields you'd like to see.

- 4. If you would like to reorder the data fields, start by clicking on the column name to select the column. Without releasing the click, drag the column to its desired location. Columns may be reordered on the spreadsheet as well as in the Fields window.
- 5. At any time during the customization process, you can view your report in fullscreen mode. Simply click the **Fullscreen** icon immediately to the right of the Fields icon.
- When you're finished customizing the layout of your report, be sure to save your changes. To do this, click **Save Report** on the bottom right side of your screen.

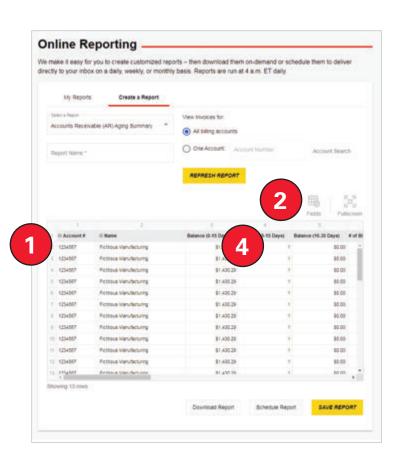

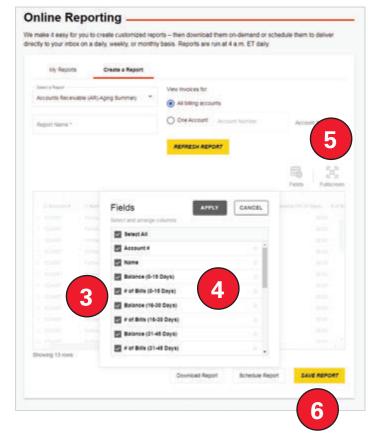

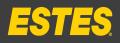

# How to Schedule Your AR Aging Summary Report

- Once you've saved your report, you can create a schedule by which it is sent to specific recipients at the frequency of your choosing. To do this, click **Schedule Report** on the bottom right side of your screen.
- 2. To set your **report frequency**, use the drop-down menu to select whether you'd like to run the report daily, weekly, or monthly. Note that reports will be run at 4:00 a.m. EST on the dates selected.
- 3. You can also set your **report duration** by choosing whether you want to run your report just once, until a specific end date, or indefinitely.
- Once you've created a schedule, you can choose that your report be sent to as many as ten recipients by entering their email addresses into the designated field (one per line).
- Finally, you can use the drop-down menu to choose your preferred report format: Excel worksheet file format (.xlsx) or text/CSV format (.csv).
- 6. After making your selections, click the **Submit** button.
- 7. Click Save Report.

Online Reporting \_\_\_\_\_ We make it easy for you to create customiz directly to your inbox on a daily, weekly, or

Accounts Receivable (AR) Aging Summary

O Name

Fictious Manufacturing

Fictious Manufacturing

Factoria Manufacturing

**Fictitious Manufacturing** 

Fettous Varuhaturna

Fictitious Manufacturing

Fictious Manufacturing

Fictious Manufacturing

Fictious Manufacturing Extense Manufacturing

via Manufacturing

tous Manufacturing

Create a Repo

My Reports

Report Name

D Account #

2 1254567

3 1254567

1 1254567

1 1234567

1 1254567

7 1234667

1214567

1254567

10 1254567

11 1234567

12. 1254567

13 174407 Showing 13 rows

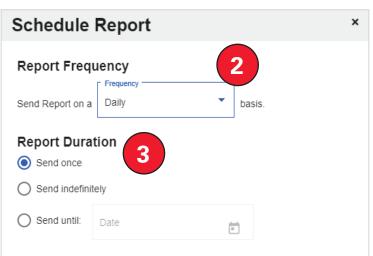

#### Report Delivery Preferences

Enter up to 10 email addresses (one per line). We will email your report to the provided email addresses, at the frequency requested.

| de reports - than download them on demand or scheduie them to delver<br>toriff basis. Reports are run el 4 a m. ET delv:                                                                                                    |         |                 |               |                                                                                                    | Email Addresses (one per line) * |
|----------------------------------------------------------------------------------------------------|---------|-----------------|---------------|----------------------------------------------------------------------------------------------------|----------------------------------|
| Image: A definition of the second framework         Image: A definition of the second framework         Image: A definition of the second framework <t< th=""><th></th><th></th><th></th><th>them to deliver</th><th></th></t<> |         |                 |               | them to deliver                                                                                                    |                                  |
| Website seconds           At billing accounts           Clea Account Number           Account Seands           Press           Finals           Finals           Fin                                                                                                    | 10      |                 |               |                                                                                                    |                                  |
| Cree Account:       Account lises:         Reveession Reservat:       Account lises:         Reveession Reservat:       Reveession Reservat:         Reveession Reservat:       Reveession Reservat:         Reveession Reservat:       Reveession Reveession Reveessi                                            |         |                 |               |                                                                                                    |                                  |
| AREFREEN REMONT         Image: Participes       Image: Participes         1       1       1       1       1       1       1       1       1       1       1       1       1       1       1       1       1       1       1       1       1       1       1       1       1       1       1       1       1       1       1       1       1       1       1       1       1       1       1       1       1       1       1       1       1       1       1       1       1       1       1       1       1       1       1       1       1       1       1       1       1       1       1       1       1       1       1       1       1       1       1       1       1       1       1       1       1       1       1       1       1       1       1       1       1       1       1       1       1       1       1       1       1       1       1       1       1       1       1       1       1       1       1       1       1       1       1       1       1       1       1                                                                                                    | -       |                 | iteli         | Account Search                                                                                                    |                                  |
| Fields     Fundament       3     •       1     •       1     •       1     •       1     •       1     •       1     •       1     •       1     •       1     •       1     •       1     •       1     •       1     •       1     •       1     •       1     •       1     •       1     •       1     •       1     •       1     •       1     •       1     •       1     •       1     •       1     •       1     •       1     •       1     •       1     •       1     •       1     •       1     •       1     •       1     •       1     •       1     •       1     •       1     •       1     •       1     •       1     •       1     •                                                                                                    | REPRI   | ISH REPORT      |               |                                                                                                    |                                  |
| Balance (h 15 Days)       or of Bins (h 15 Days)       Notice (h 130 Days)       Notice (h 130 Days)       Notice (h 130 Days)         \$1.4029       1       60.00       1         \$1.4029       1       60.00       1         \$1.4029       1       60.00       1         \$1.4029       1       60.00       1         \$1.4029       1       60.00       1         \$1.4029       1       60.00       1         \$1.4029       1       60.00       1         \$1.4029       1       60.00       1         \$1.4029       1       60.00       1         \$1.4029       1       60.00       1         \$1.4029       1       60.00       1         \$1.4029       1       60.00       1         \$1.4029       1       60.00       1         \$1.4029       1       60.00       1         \$1.4029       1       60.00       1         \$1.4029       1       60.00       1         \$1.4029       1       60.00       1         \$1.4029       1       60.00       1         \$1.4029       1       60.00       1                                                                                                    |         |                 |               |                                                                                                    |                                  |
| \$1.4029       1       60.00         \$1.4029       1       60.00         \$1.4029       1       60.00         \$1.4029       1       60.00         \$1.4029       1       60.00         \$1.4029       1       60.00         \$1.4029       1       60.00         \$1.4029       1       60.00         \$1.4029       1       60.00         \$1.4029       1       60.00         \$1.4029       1       60.00         \$1.4029       1       60.00         \$1.4029       1       60.00         \$1.4029       1       60.00         \$1.4029       1       60.00         \$1.4029       1       60.00         \$1.4029       1       60.00         \$1.4029       1       60.00         \$1.4029       1       60.00         \$1.4029       1       60.00                                                                                                            | Balanca |                 |               | and the second second se                                                                                                    | SUBMIT Cancel                    |
| 81.4020       1       80.00         81.4020       1       80.00         81.4020       1       80.00         81.4020       1       80.00         81.4020       1       80.00         81.4020       1       80.00         81.4020       1       80.00         81.4020       1       80.00         81.4020       1       80.00         81.4020       1       80.00         81.4020       1       80.00         81.4020       1       80.00         81.4020       1       80.00         81.4020       1       80.00         81.4020       1       80.00         81.4020       1       80.00                                                                                                            | 2000    |                 | 1             | Contraction of the service of the service of the se |                                  |
| 31.430.29       1       50.00         51.430.29       1       50.00         51.430.29       1       50.00         51.430.29       1       50.00         51.430.29       1       50.00         51.430.29       1       50.00         51.430.29       1       50.00         51.430.29       1       50.00         51.430.29       1       50.00         51.430.29       1       50.00         51.430.29       1       50.00         51.430.29       1       50.00         51.430.29       1       50.00         51.430.29       1       50.00         51.430.29       1       50.00         51.430.29       1       50.00         51.430.29       1       50.00         51.430.29       1       50.00         51.430.29       1       50.00         51.430.29       1       50.00         51.430.29       1       50.00         51.430.29       1       50.00         51.430.29       1       50.00         51.430.29       1       50.00         51.430.29       1       50.00                                                                                                    |         |                 | 1             |                                                                                                    |                                  |
| 81,400 29     1     80,00       31,400 29     1     80,00       81,400 29     1     80,00       31,400 29     1     80,00       31,400 29     1     80,00       31,400 29     1     80,00       31,400 29     1     80,00       31,400 29     1     80,00       31,400 29     1     80,00       31,400 29     1     80,00                                                                                                    |         | \$1,430.29      | 1             | 60.00                                                                                                    | 0                                |
| 31:400 20     1     80:00       51:400 20     1     80:00       51:400 20     1     80:00       51:400 20     1     80:00       51:400 20     1     80:00       51:400 20     1     80:00       51:400 20     1     80:00       51:400 20     1     80:00                                                                                                    |         | \$1,430.29      | 1             | 80.00                                                                                                    |                                  |
| 81.400.29     1     60.00       81.400.29     1     80.00       81.400.29     1     80.00       81.400.29     1     80.00       81.400.29     1     80.00                                                                                                    |         | \$1,430.29      | 1             | 60.00                                                                                                    |                                  |
| 81.400.20 1 80.00<br>91.400.20 1 90.00<br>81.400.20 1 80.00<br>91.400.20 9 9 80.00<br>91.400.20 9 9 80.00                                                                                                    |         | \$1,430.29      | 1             | 80.00                                                                                                    |                                  |
| 81.400.29         1         80.00           31.400.29         5         80.00           51.400.29         90.00         90.00                                                                                                    |         | \$1,430.29      | 1             | 60.00                                                                                                    |                                  |
| 81.4029 + 80.00<br>\$1.4029 - 90.00                                                                                                    |         | \$1,430.29      | 1             | 80.00                                                                                                    |                                  |
| \$1.400.29 \$0.00                                                                                                    |         | \$1,430.29      | 1             | 60.00                                                                                                    |                                  |
|                                                                                                    |         | \$1,430.29      |               | 80.00                                                                                                    |                                  |
| 4.1 g/sh 7%                                                                                                    |         | \$1,430.29      |               | 60.00                                                                                                    |                                  |
|                                                                                                    |         | 41.640.76       |               | 40.05 ·                                                                                                    |                                  |
| Download Report Schedule Report SAVE REPORT                                                                                                    | Down    | load Report Sci | Nedure Report |                                                                                                    | 7                                |

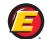